# <span id="page-0-2"></span>**JSLogBuilder**

**4** Apr 03, 2024 23:25

# **Supported Clients**

SmartClient WebClient NGClient

## **Methods Summary**

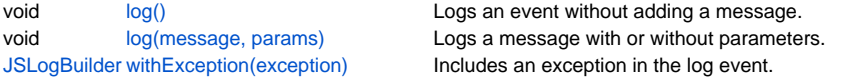

# **Methods Details**

#### <span id="page-0-0"></span>**log()**

Logs an event without adding a message.

This can be useful in combination with withException(e) if no message is required.

#### **Supported Clients**

SmartClient,WebClient,NGClient

## **Sample**

```
var log = application.getLogger();
log.warn.withException(myException).log();
```
### <span id="page-0-1"></span>**log(message, params)**

Logs a message with or without parameters.

#### **Parameters**

[Object](https://wiki.servoy.com/display/DOCS/Object) message the message to log; the format depends on the message factory. [Array](https://wiki.servoy.com/display/DOCS/Array) params parameters to the message.

#### **Supported Clients**

SmartClient,WebClient,NGClient

#### **Sample**

```
var log = application.getLogger();
log.warn.log("some message {} {} {}", "with", "multiple", "arguments");
```
#### <span id="page-0-3"></span>**withException(exception)**

Includes an exception in the log event.

#### **Parameters**

[Object](https://wiki.servoy.com/display/DOCS/Object) exception The exception to log.

#### **Returns**

[JSLogBuilder](#page-0-2) the LogBuilder.

#### **Supported Clients**

SmartClient,WebClient,NGClient

#### **Sample**

```
var log = application.getLogger();
log.warn.withException(myException).log("some message");
```